## CERERE

## pentru afisarea ofertei de vanzare a terenului

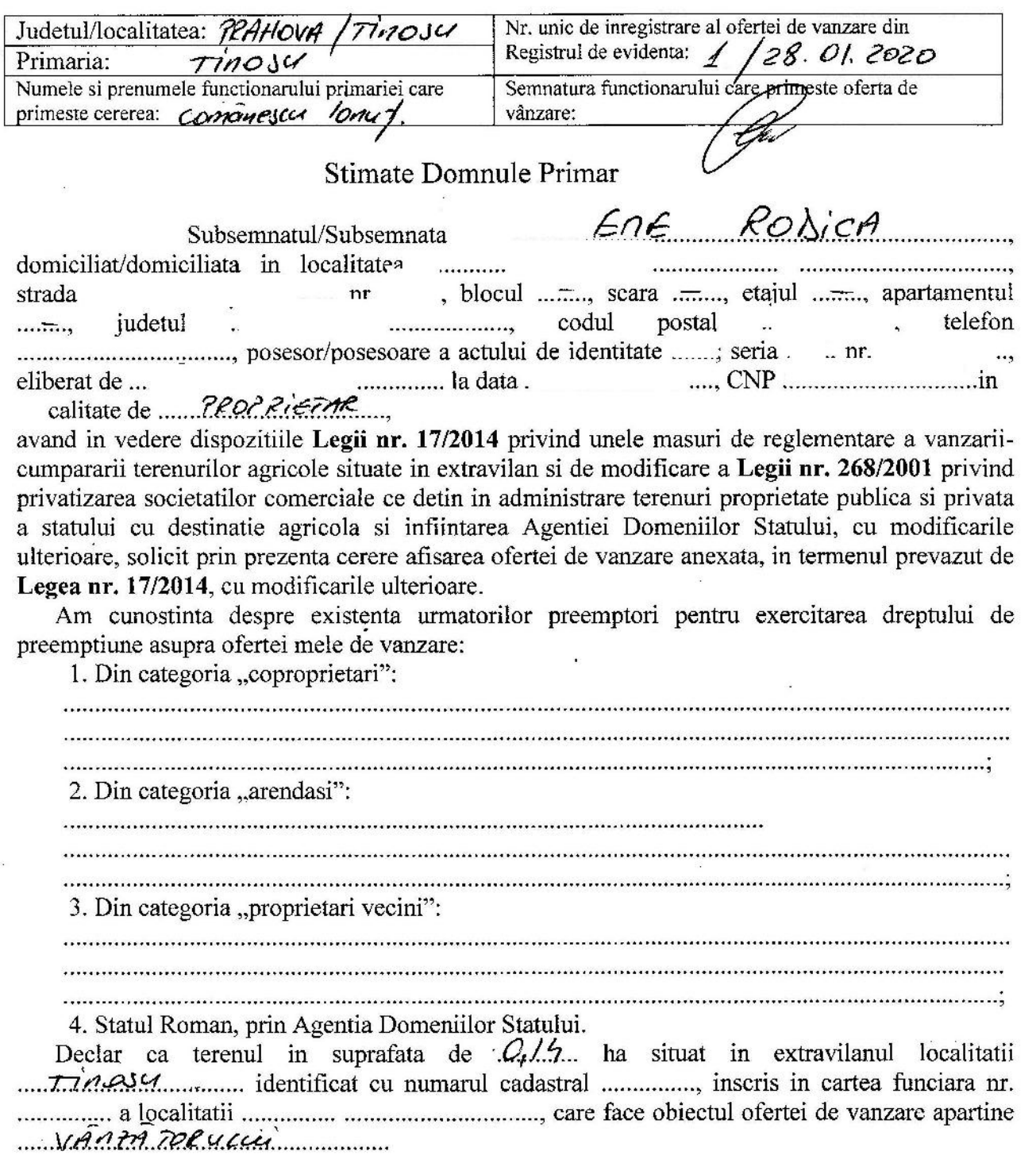

 $\bar{\nu}$ 

Declar ca:

- terenul face obiectul unor litigii sau al unei proceduri de executare silita:  $\mathbf{p}$ A  $:$  NU  $\mathbf{L}^{\mathcal{A}}$
- terenul este grevat de sarcini:  $\mathbf{p} \mathbf{A}$  ; NU  $\frac{1}{2}$
- am cunostinta si am respectat prevederile art. 4 alin. (2) din Legea nr. 17/2014, cu modificarile ulterioare, cu privire la instrainarea terenurilor agricole situate in extravilan pe care sunt situri arheologice clasate.

In sustinerea cererii, depun urmatoarele acte doveditoare:

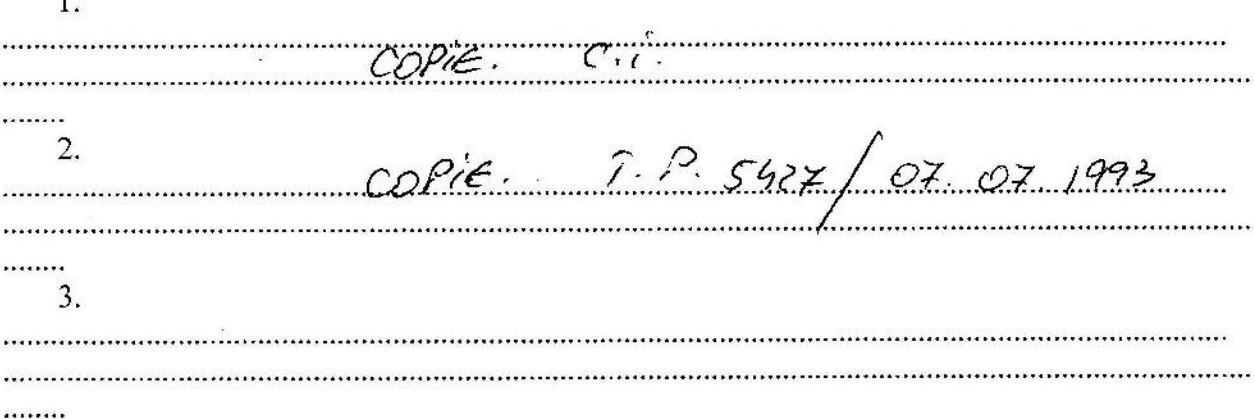

Sunt de acord ca datele din cererea pentru afisarea ofertei de vanzare, din oferta de vanzare si din documentele anexate sa fie introduse in bazele de date care se organizeaza in temeiul Legii nr. 17/2014, cu modificarile ulterioare, cu respectarea dispozitiilor Legii nr. 677/2001 pentru protectia persoanelor cu privire la prelucrarea datelor cu caracter personal si libera circulatie a acestor date, cu modificarile si completarile ulterioare.

Cunoscand ca falsul in declaratii se pedepseste conform Legii nr. 286/2009 privind Codul penal, cu modificarile si completarile ulterioare, declar ca datele sunt reale, corecte si complete.

Vanzatori/Imputernicit, ENE RODICA Data ... 28. Ol. 2020

## **ACORD**

Potrivit Regulamentului (UE) nr. 679/2016, pentru protecția persoanelor cu privire la prelucrarea datelor cu caracter personal și libera circulațic a acestor date, privind obținerea informațiilor din Registrul Agricol, îmi exprim acordul cu privire la utilizarea și prelucrarea datelor mele cu caracter personal de către Primăria Comunei Tinosu.

 $R_{\text{Data}}$   $\frac{78.01}{2020}$ 

Nume și Prenume:  $\epsilon$ ne  $\mathscr{L}$ Semnătura: